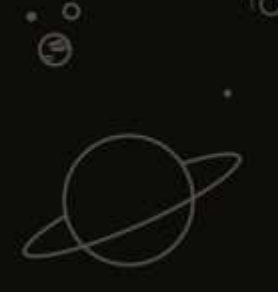

Open Liberty

g

# Bringing the cloud back down to earth **Cloud Native Dev Tools:**

GROUP

СH

@gracejansen27

 $\frac{1}{2}$ 

@gracejansen2

DEV**ERACE, JANSEN**TE, IBM

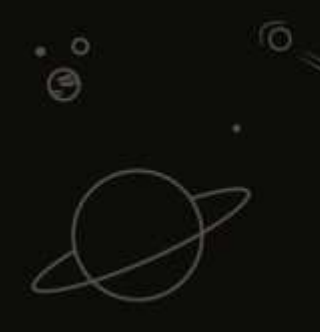

# WHY?

 $\overline{O}$ 

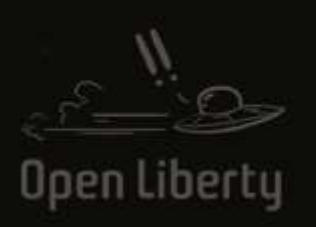

 $\ddot{\circ}$  $^\circ$  (9

 $\theta$ 

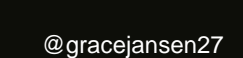

 $\circ$ 

 $\overline{O}$ 

 $2<sub>1</sub>$ 

# OOOH THE CLOUD

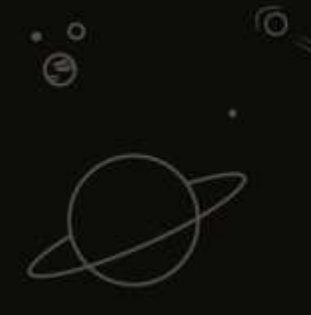

# WHAT?

 $\overline{O}$ 

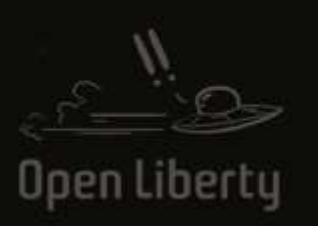

 $\ddot{\circ}$  $^\circ$  (9

 $\ddot{\phantom{a}}$ 

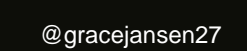

 $4<sub>1</sub>$ 

 $\circ$ 

 $\overline{O}$ 

### Developers?

- Create a (new) project
- Add or edit code
- Build (and package and run)
- Test code
- Write tests
- *… and repeat*
- DevOps Deployment
- Coding assistance when needed
- Choice of editors and IDEs

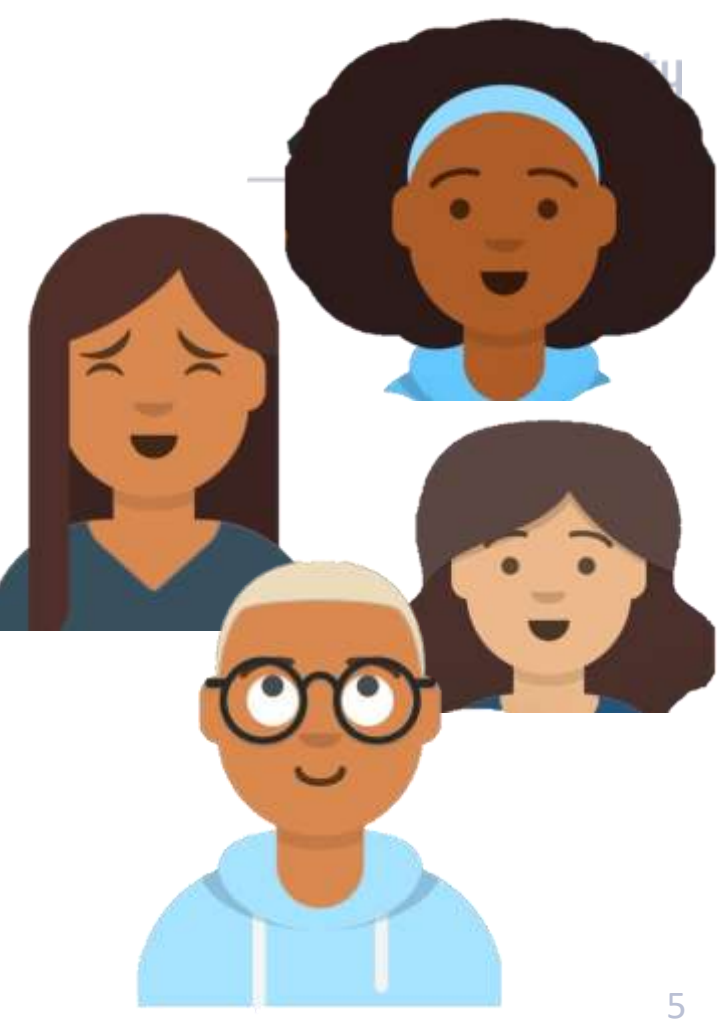

## Iterative Development Cycle

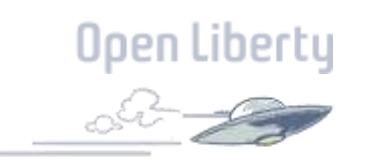

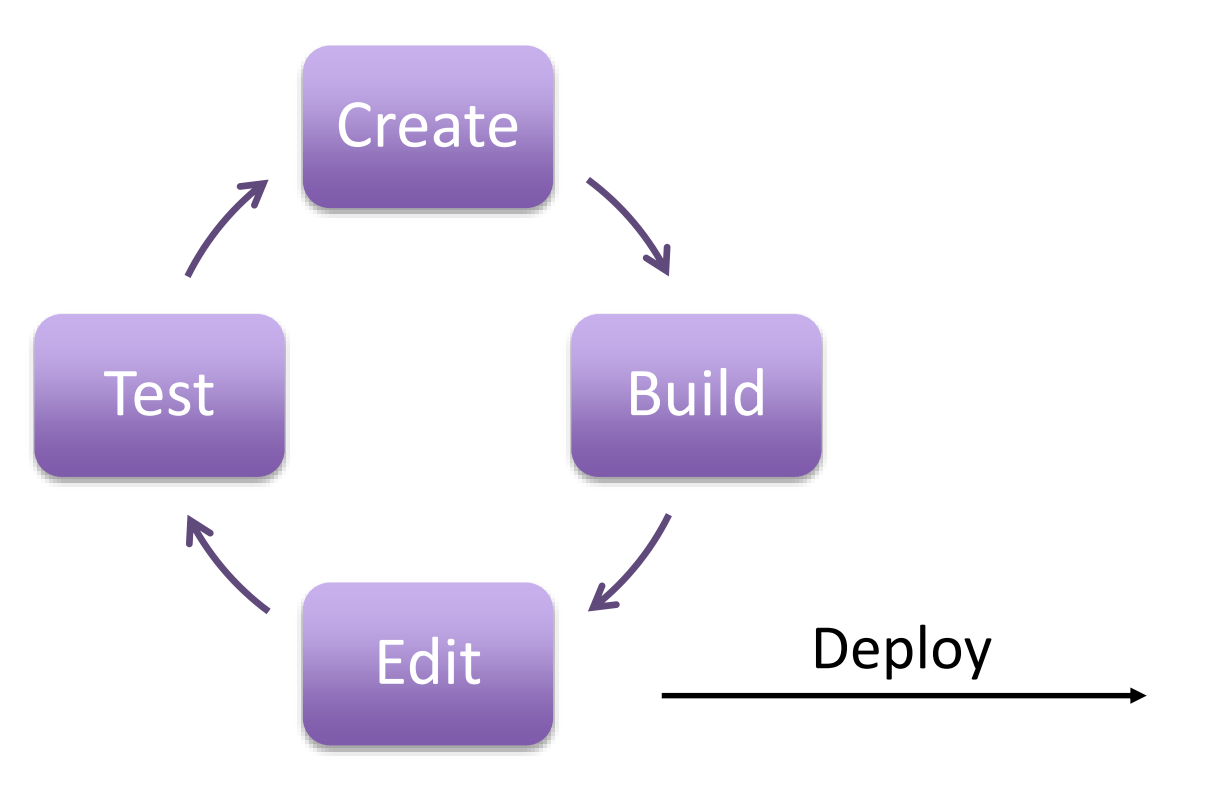

## Iterative Development Cycle

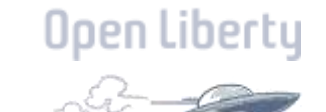

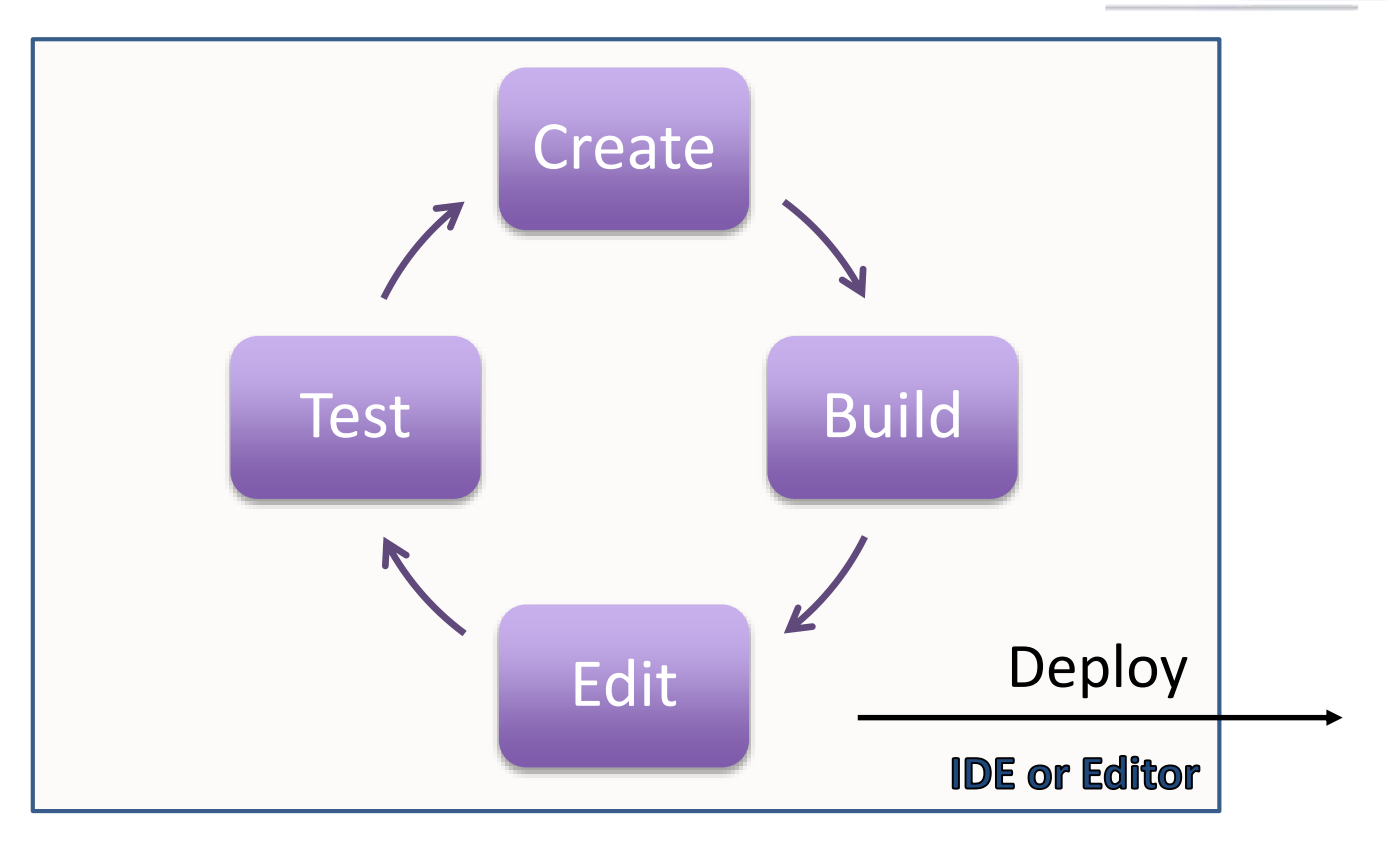

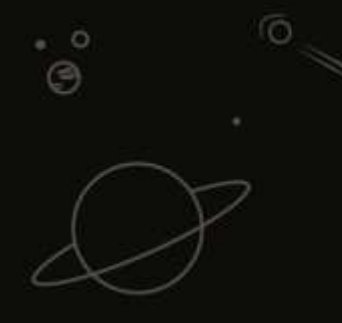

# HOW?

 $\overline{O}$ 

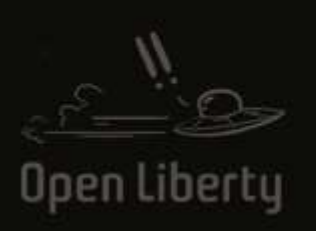

 $\ddot{\circ}$  $^\circ$  (9

 $\ddot{\phantom{a}}$ 

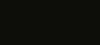

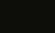

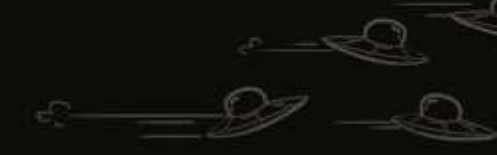

@gracejansen27

 $8<sub>1</sub>$ 

 $\circ$ 

 $\overline{O}$ 

# Beam Me Up Scotty!

# Bring The Cloud Back Down To Earth

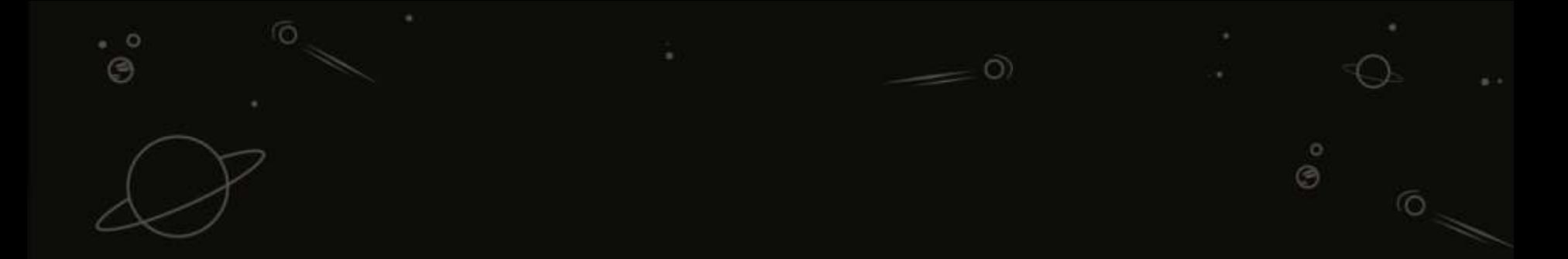

#### **OSS Java Technologies**

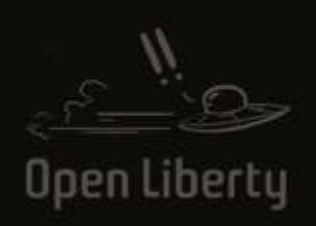

 $\ddot{\circ}$ 

 $\circledS$ 

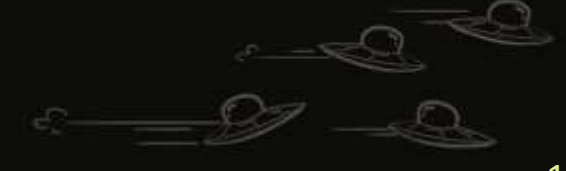

11 @gracejansen27

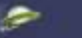

Support

Blog

69

#### tps://openliberty.io

# Open Liberty

Docs

A lightweight open framework for building fast and efficient cloud-native Java microservices.

Build cloud-native apps and microservices while running only what you need. Open Liberty™ is the most flexible server runtime available to Java™ developers in this solar system.

#### **Get Open Liberty**

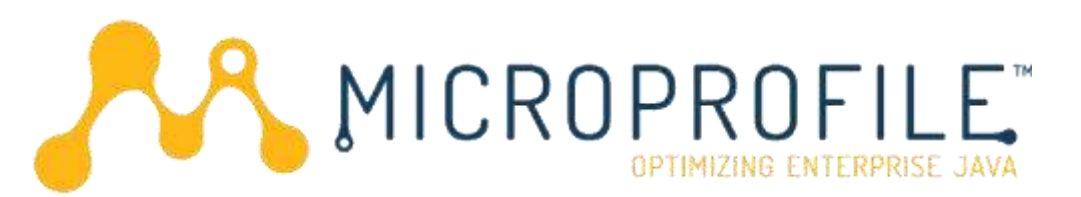

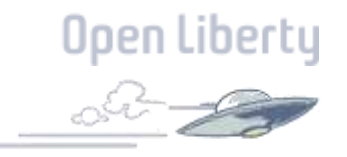

<https://microprofile.io/>

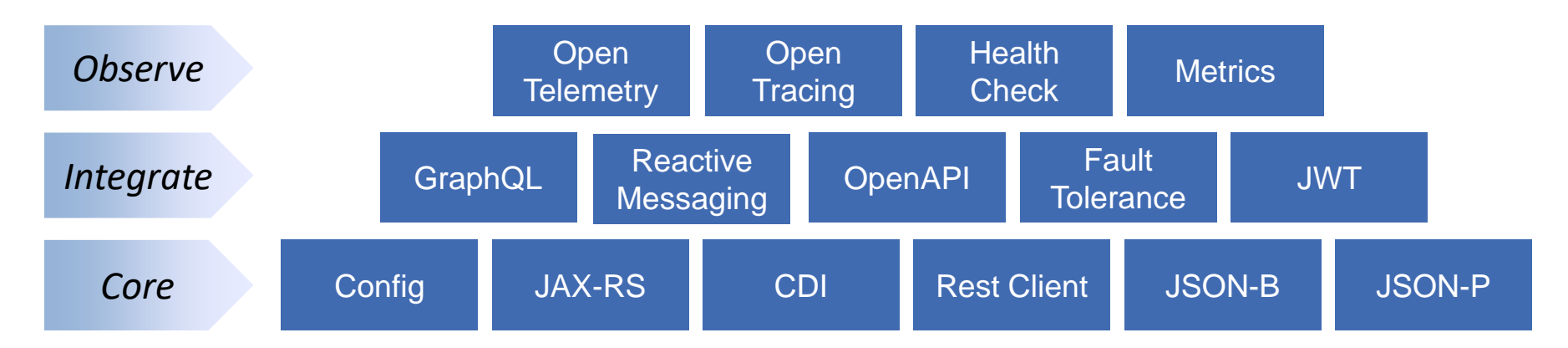

### Open cloud-native Java APIs

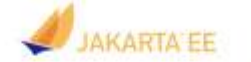

SPECIFICATIONS -**COMPATIBLE PRODUCTS -**COMMUNITY -MEMBERSHIP **BLOG** ABOUT -

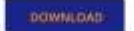

#### **JAKARTA EE**

**BUILDING AN OPEN SOURCE ECOSYSTEM FOR CLOUD NATIVE JAVA** 

Jakarta EE brings together a global community of leading developers, vendors, and enterprises to collaborate on advancing enterprise Java technologies in the cloud.

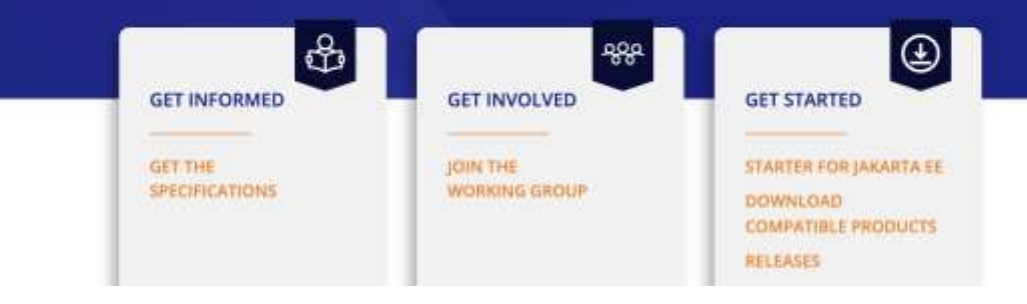

**MEMBERSHIP** 

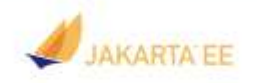

SPECIFICATIONS + ABOUT -

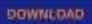

Home / Specifizitions

#### Specifications

#### Jakarta EE Platform

Defines a platform for hosting jakarta EE applications

#### Jakarta Activation

Defines standard services for MIME type data access

#### Jakarta Authorization

Low-level container SPI for authorization modules.

#### Jakarta Concurrency

API for app level concurrency that integrates with container

#### Jakarta EE Web Profile

Web profile of platform for hosting Jakarta EE applications

#### Jakarta Annotations

Declarative style annotations for common semantic concepts

#### Jakarta Batch

API plus an XML-based batch job specification language

#### Jakarta Config

Standardizes externalized configuration

#### Jakarta EE Core Profile

Core profile of platform for smaller runtimes

#### Jakarta Authentication

Low-level container SPI for authentication mechanisms

#### Jakarta Bean Validation

Object level constraint declaration and validation facility

#### **Jakarta Connectors**

Architecture for connecting apps to enterprise info systems

#### Innovate with Us

**BLOG** 

About Jakarta EE

Frequently Asked Questions

Become a Member

#### Stay Connected

Working Group Charter

**Technical Direction** 

Newsletter Archives

Meeting Minutes

Trademark Guidelines

Specification Process

## Iterative Development Cycle

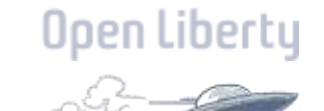

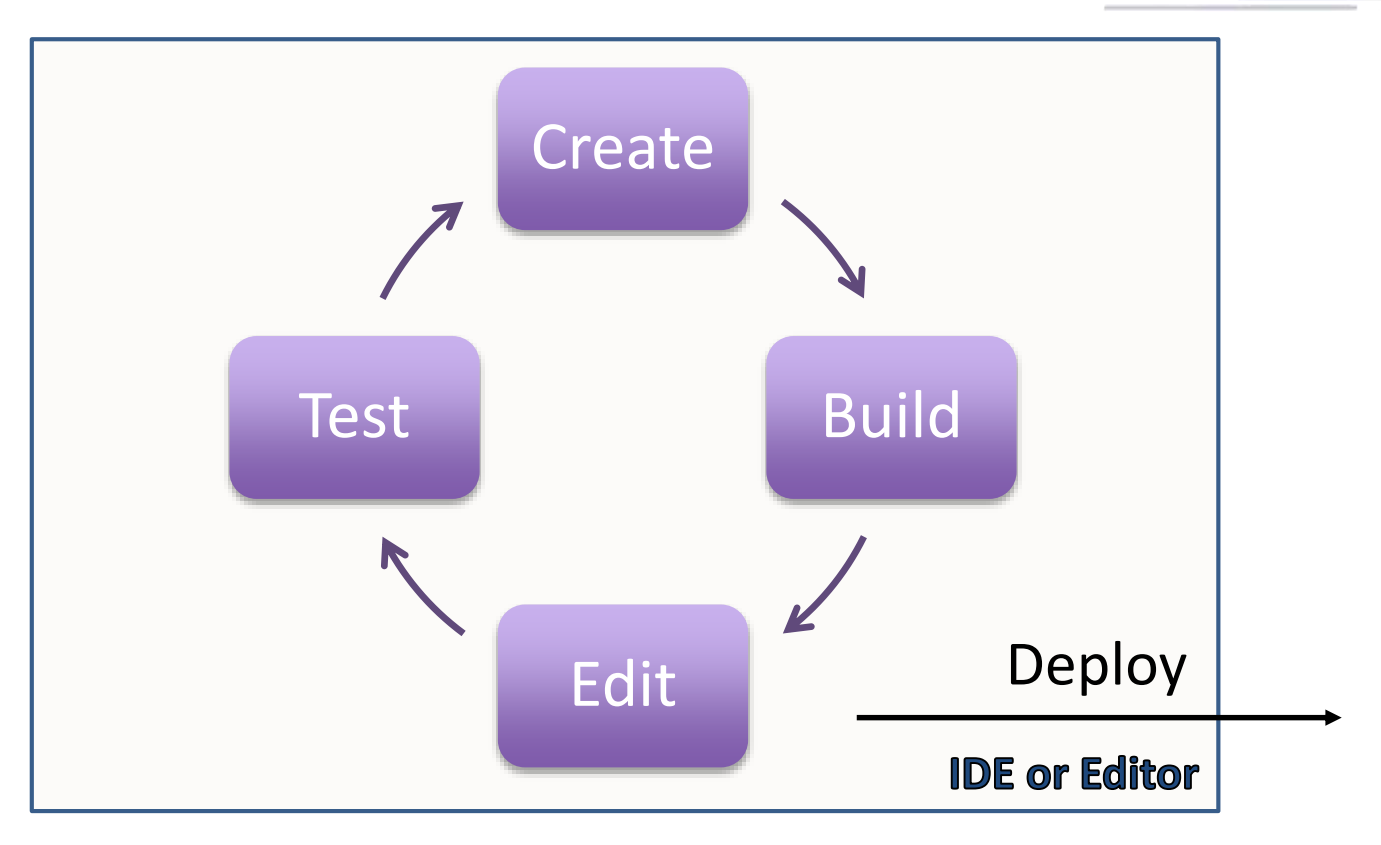

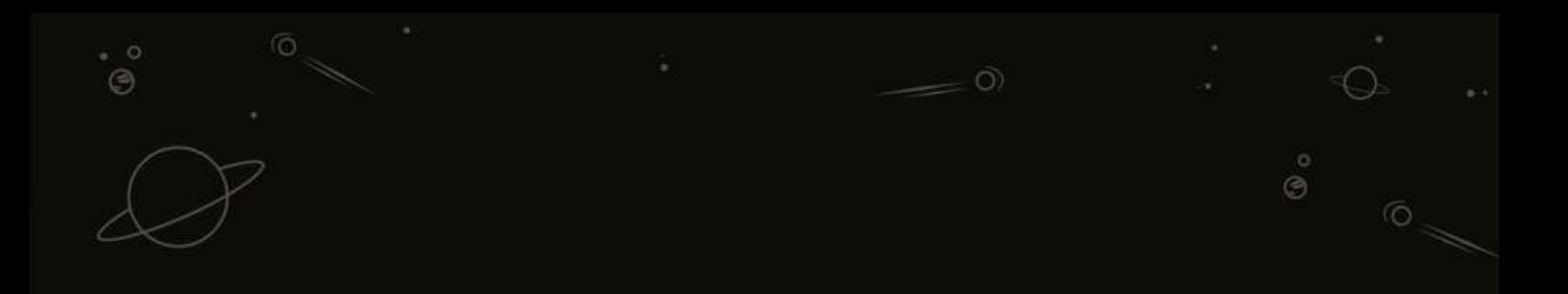

### **CREATE**

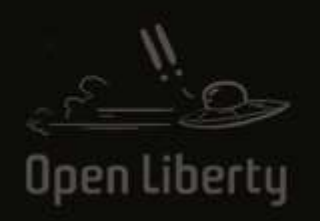

 $\hat{\mathcal{O}}$ 

 $\theta$ 

 $^\circ$ 

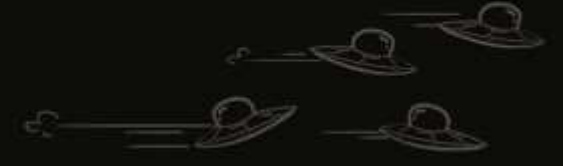

17 @gracejansen27

### **Starters**

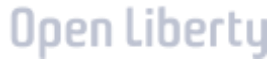

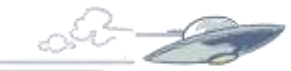

*Give me a starter project or template for my MicroProfile application*

- [start.microprofile.io](https://start.microprofile.io/)
	- VS Code extension
	- IntelliJ plugin

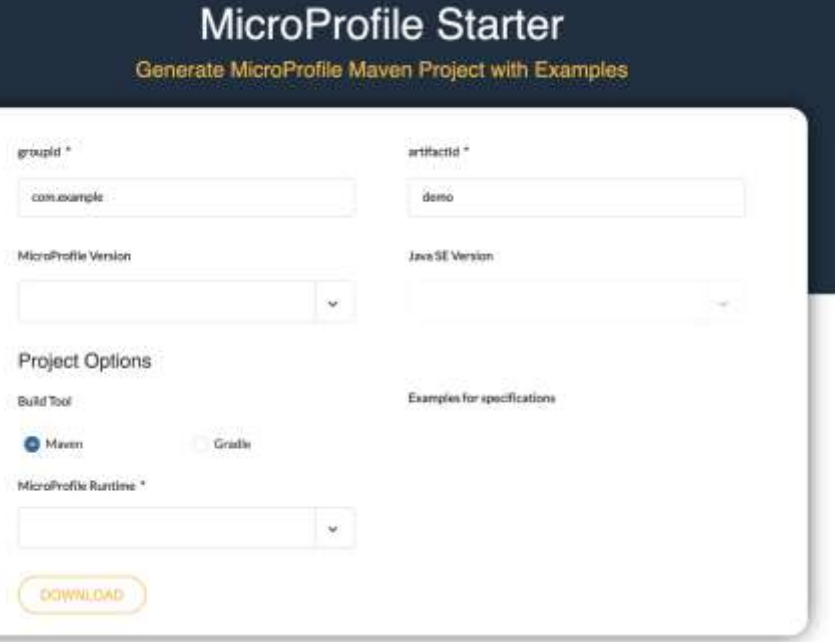

### Starters

*Give me a starter project or template for my Jakarta EE application*

- [start.jakarta.ee](https://start.jakarta.ee/)
- Runtime-specific starters/generators/templates
	- Open Liberty Starter
		- [start.openliberty.io](https://start.openliberty.io/)

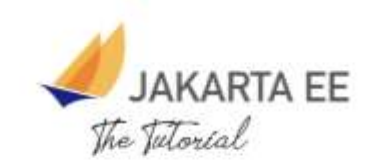

The Jakarta EE Tutorial is a comprehensive guide to developing enteriprise applications for the jakarta EE Platform.

Try it out! Download and untip Eclipse GlassFoh

[glassfish-install-dir]\$ ./bin/www.hin start-domain

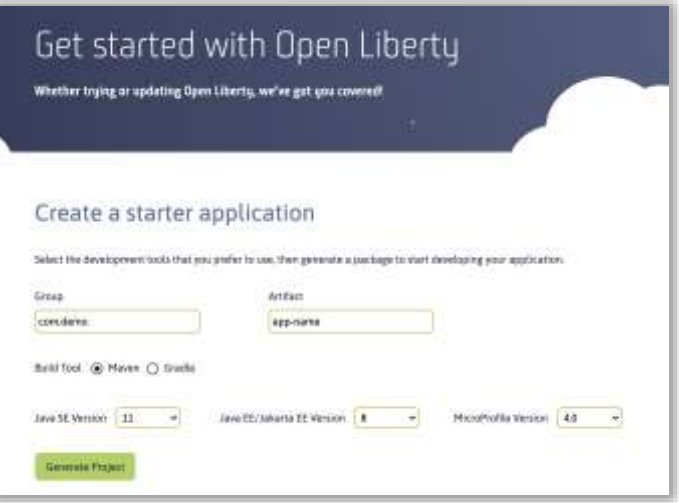

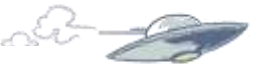

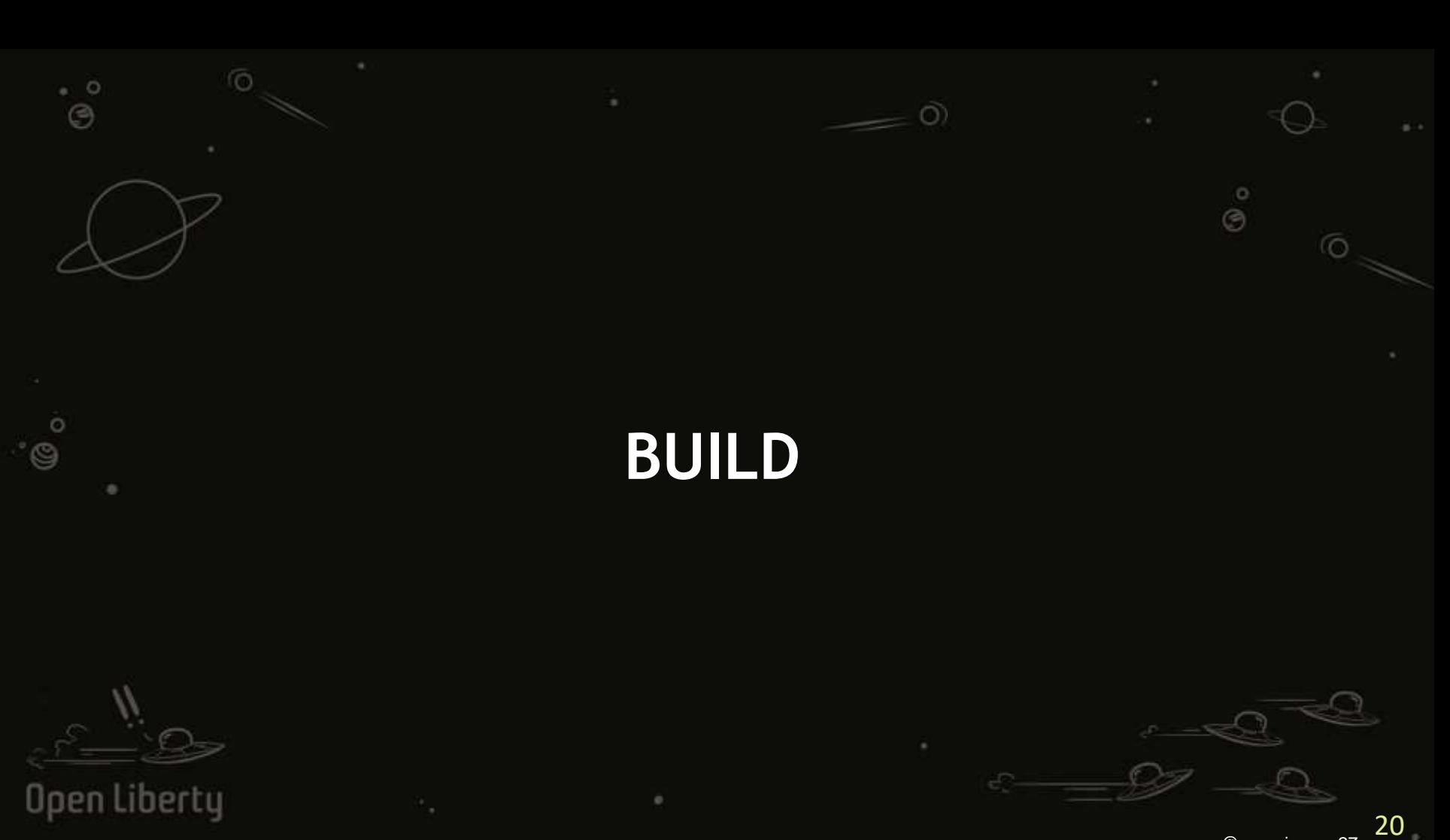

@gracejansen27

### Dev Mode

*What if I don't have to build, package, deploy and start my application manually during development?*

- Liberty Maven/Gradle Plugin
- Dev mode for hot deploy
	- Continuous/hot testing
	- Container support
	- Debugging

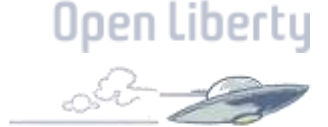

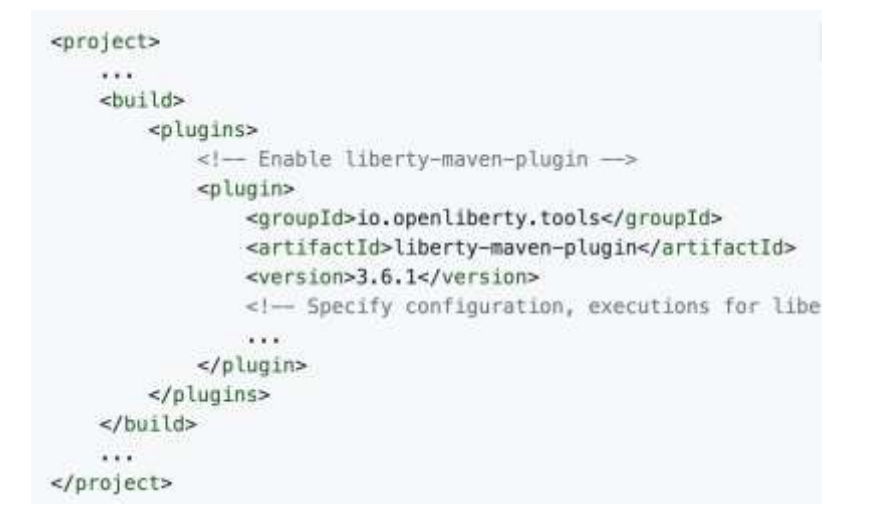

mvn liberty:dev mvn liberty:devc

### **WAD - Watch and Deploy**

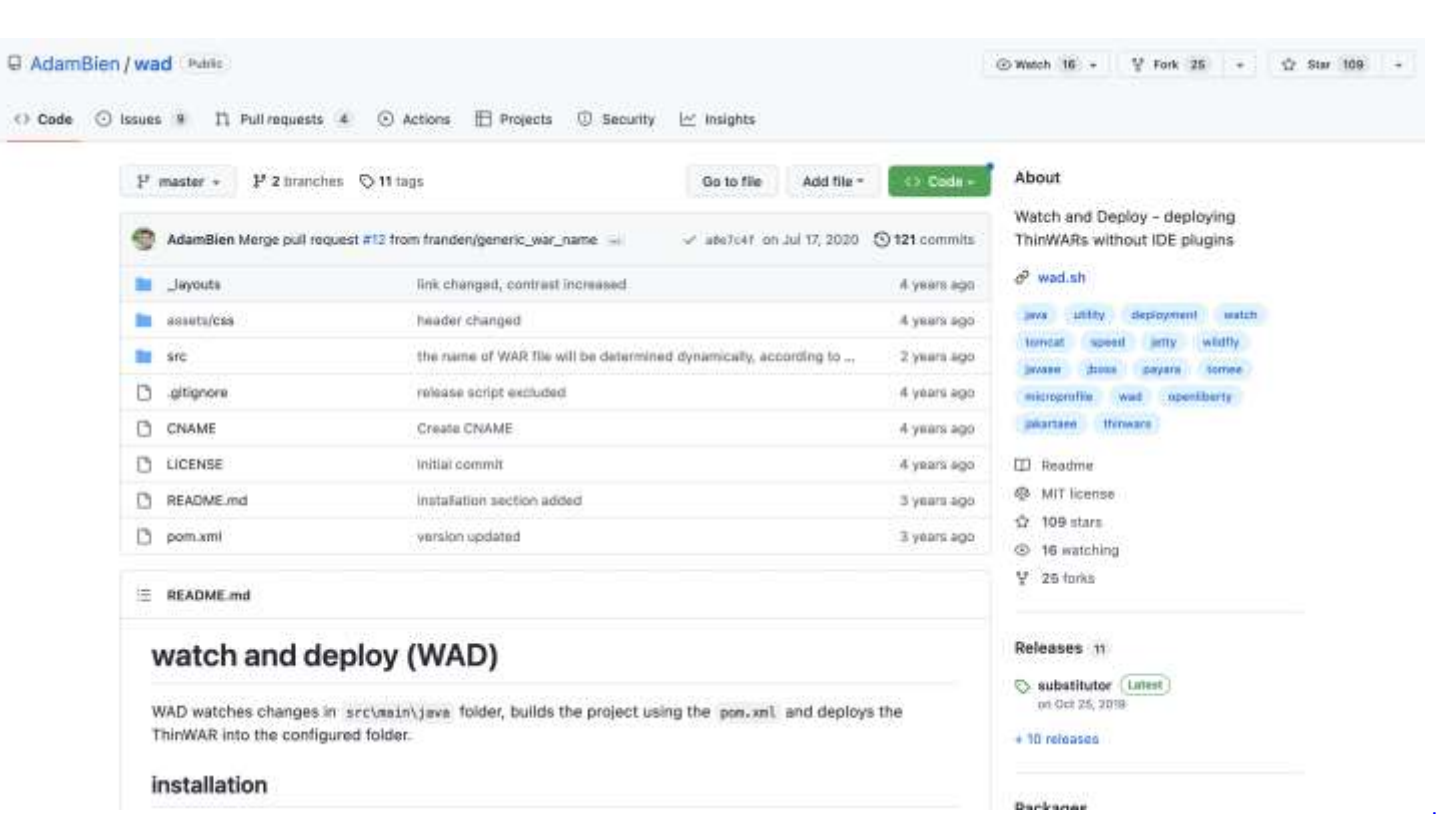

Open Liberty

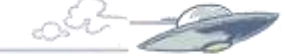

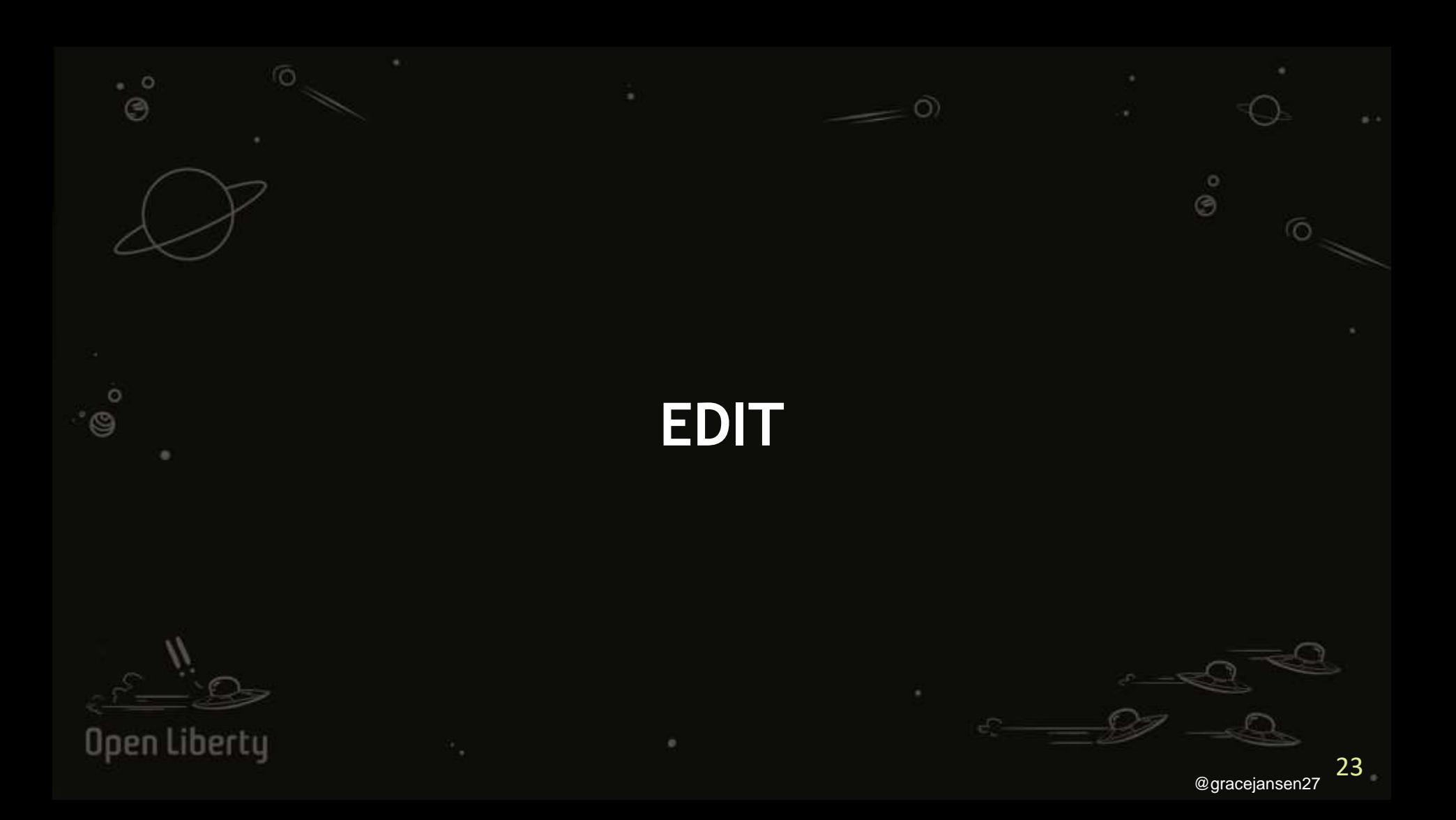

## IDE or Editor Integration

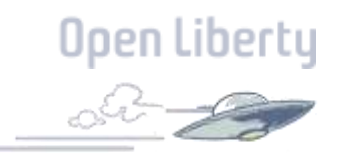

*Working with MicroProfile API and runtimes inside my favorite editor* 

*or IDE*

- Eclipse
- IntelliJ
- VS Code
- NetBeans ...
- IDE integration for runtime lifecycle management
- Custom runtime plugins or extensions

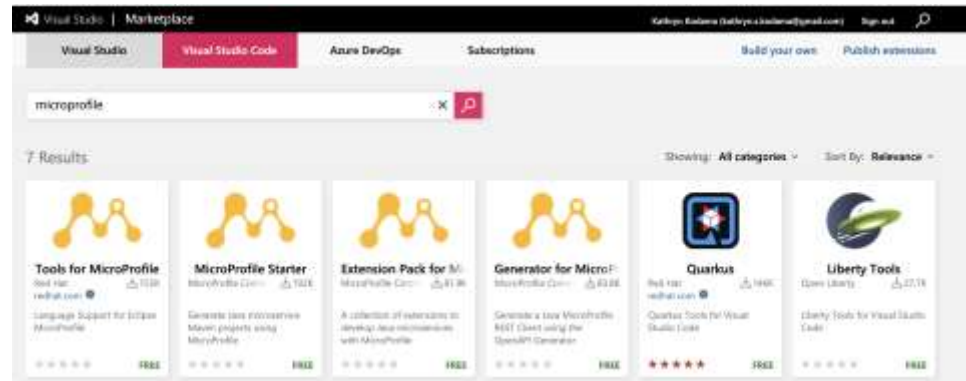

## Coding Assistance in Editor/IDE Spentile

*Can I get help with working with MicroProfile APIs inside my favorite editor or IDE?*

Edit

- Language Server for Eclipse MicroProfile incubator project at Eclipse Foundation
- LSP4MP-based VS Code extension, Tools for MicroProfile from Red Hat

#### Eclipse LSP4MP - Language Server for Eclipse **MicroProfile**

#### passino License EPL 2.0

A language server implementation based on the Language Server Protocol for Eclipse MicroProfile. This Language Server for Eclipse MicroProfile (LSP4MP) provides core language support capabilities (such as code complete, diagnostics, quick fixes) to enable developers to quickly and easily develop applications using MicroProfile APIs.

This project contains:

- · MicroProfile Language Server
- · MicroProfile JDT LS Extensions

You can build all projects at once by running the buildAll, sh script ( buildAll, bat on Windows).

Contribute at <https://github.com/eclipse/lsp4mp/>

#### Edit

## Coding Assistance in Editor/IDE Spentil

*Can I get help with working with Jakarta EE APIs inside my favorite editor or IDE?*

• Language Server for Jakarta EE (LSP4Jakarta) incubator project under the Eclipse Foundation

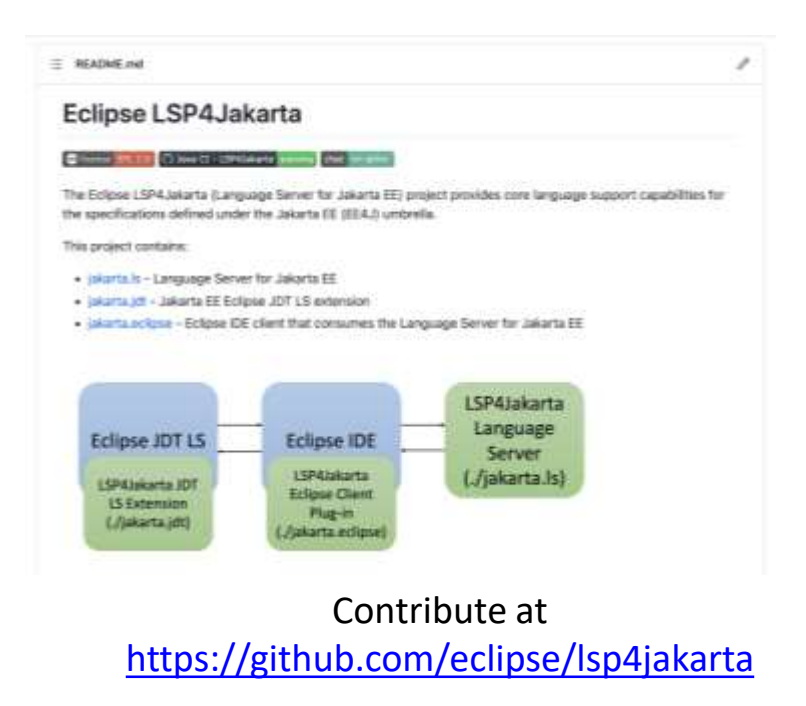

## Code Generators

*Any additional help with generating (boilerplate) code?*

- MicroProfile Rest Client from OpenAPI docs
	- CLI via [OpenAPI Tools](https://openapitools.org/)
	- VS Code extension
- JAX-RS stubs generation in OpenAPI Tools

VS Code MicroProfile Rest Client Generator Extension

#### Visual Studio Marketplace (w0.1.1) build passing

The MicroProfile REST Client Generator Extension provides support for generating a MicroProfile REST Client interface template from an OpenAPI document. This extension calls the operapi-generator to generate node Ls. and apis folders. The code for this extension is hosted under the MicroShed organization on GitHub. Learn more about MicroProfile REST Client on Gitt-Jub.

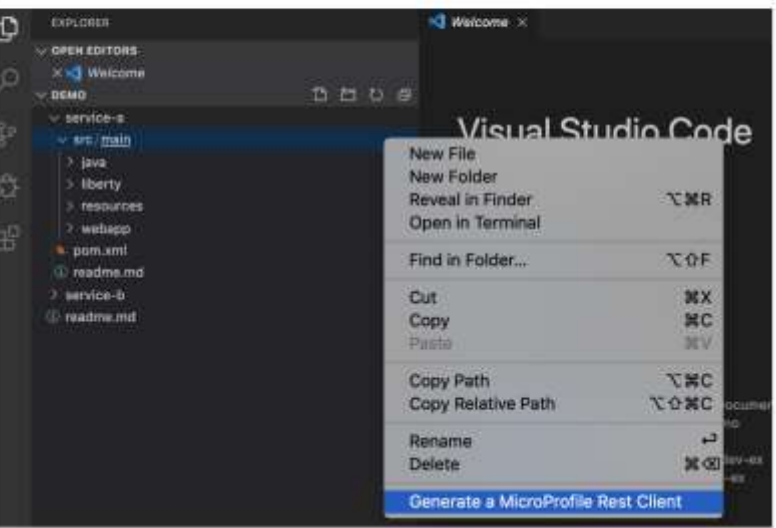

Open Liberty

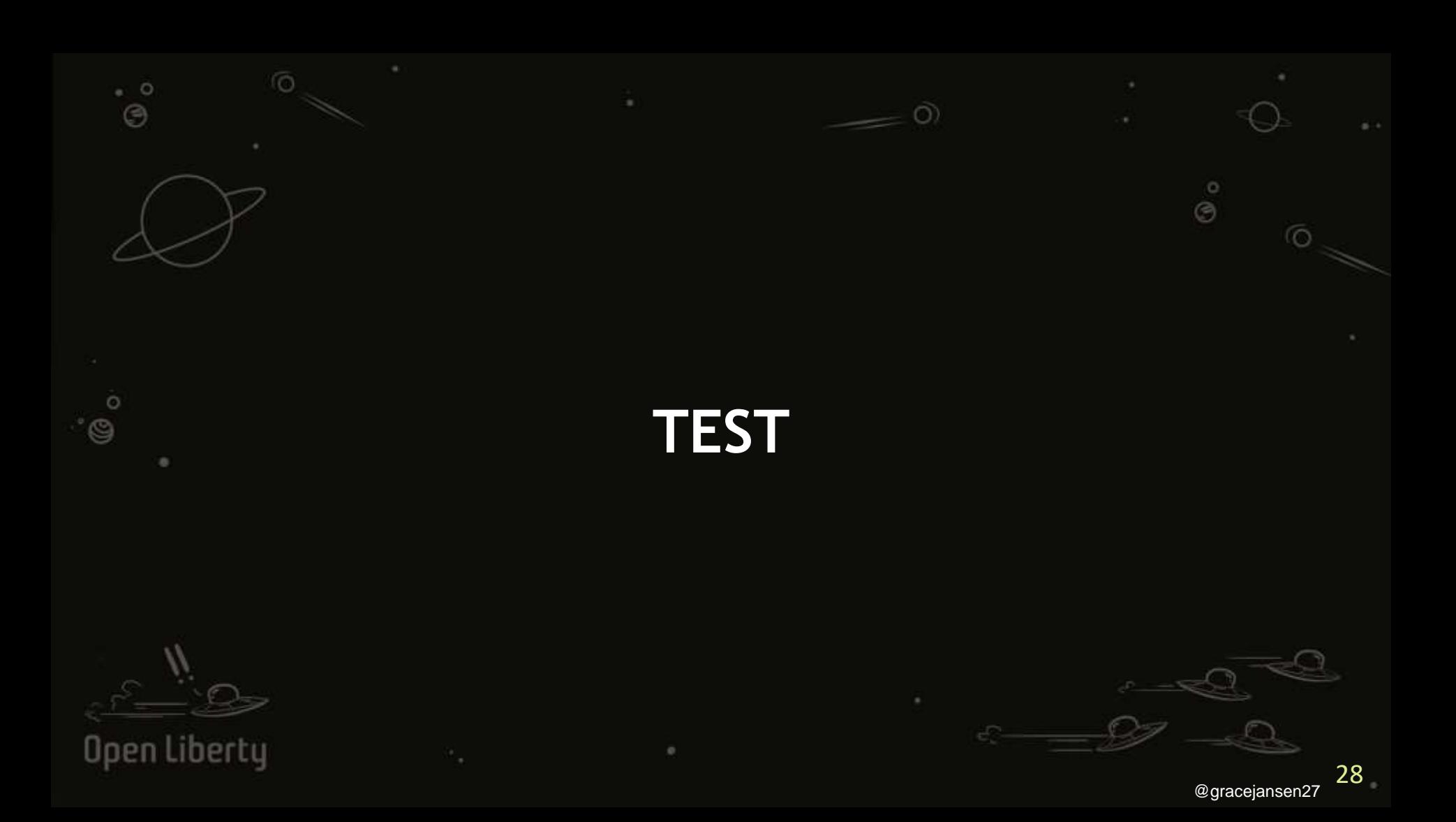

## Automated Testing

 $\overline{p}$ 

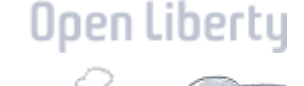

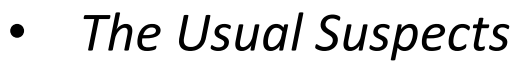

- JUnit
- Arquillian …
- Leveraging containers
	- **Testcontainers**
	- MicroShed Testing

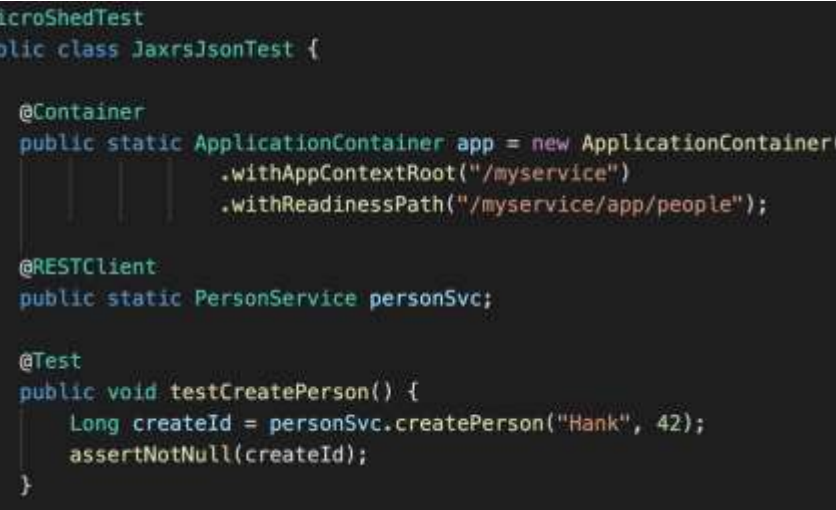

[https://microshed.github.io](https://microshed.github.io/)

Test

### **Testcontainers**

Integration tests that are easy to setup, write, and run

Test your apps the same way they run in production

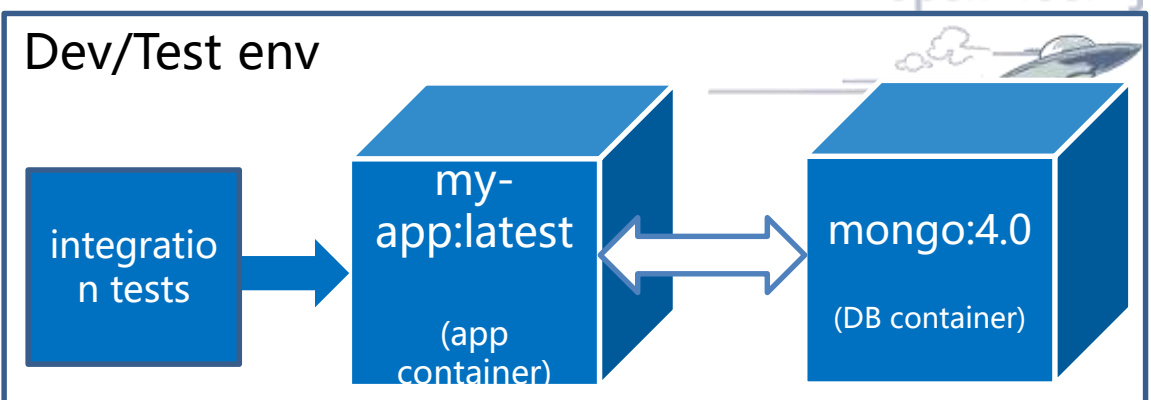

Tests are portable to any compatible implementation:

- o Liberty
- o Wildfly
- o Payara
- o TomEE
- o etc…

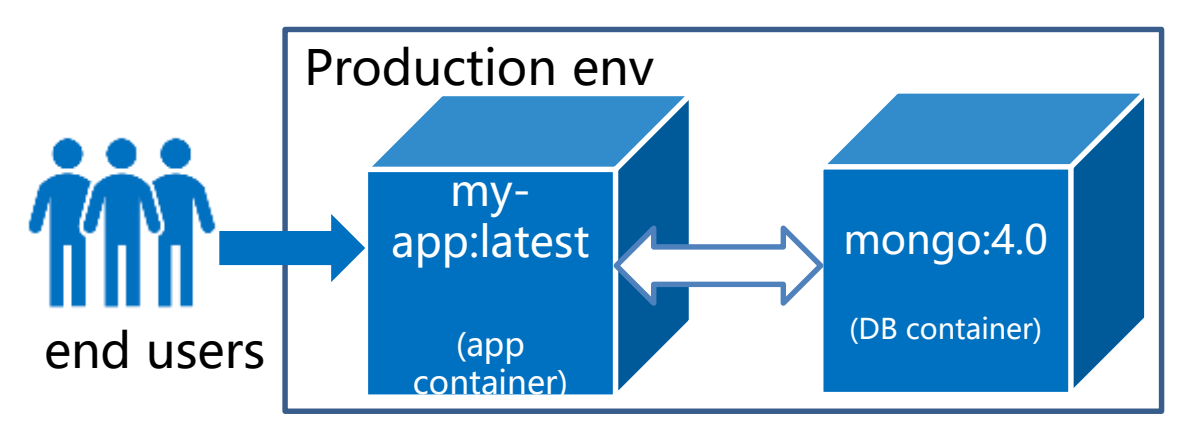

Open Liberty

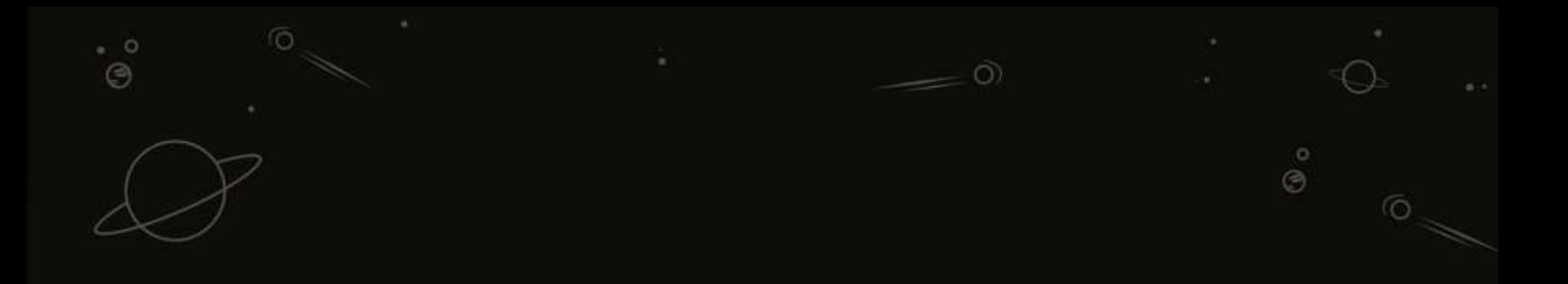

### **DEPLOY**

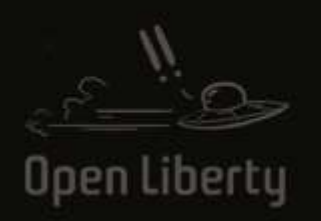

 $\hat{\mathcal{O}}$ 

 $\theta$ 

 $^\circ$ 

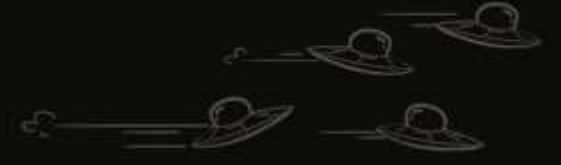

31 @gracejansen27

## Buildpacks.io

Provide framework and runtime support for applications

Transforms your application source code into container images that can run on any cloud

Avoid the need to manage Dockerfiles

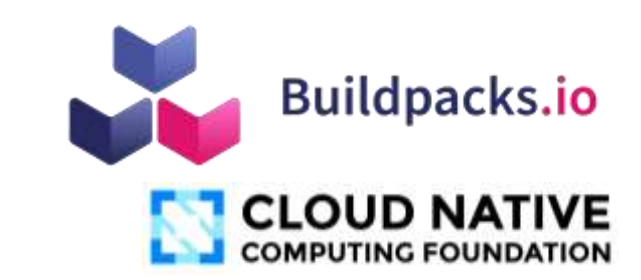

Open Liberty

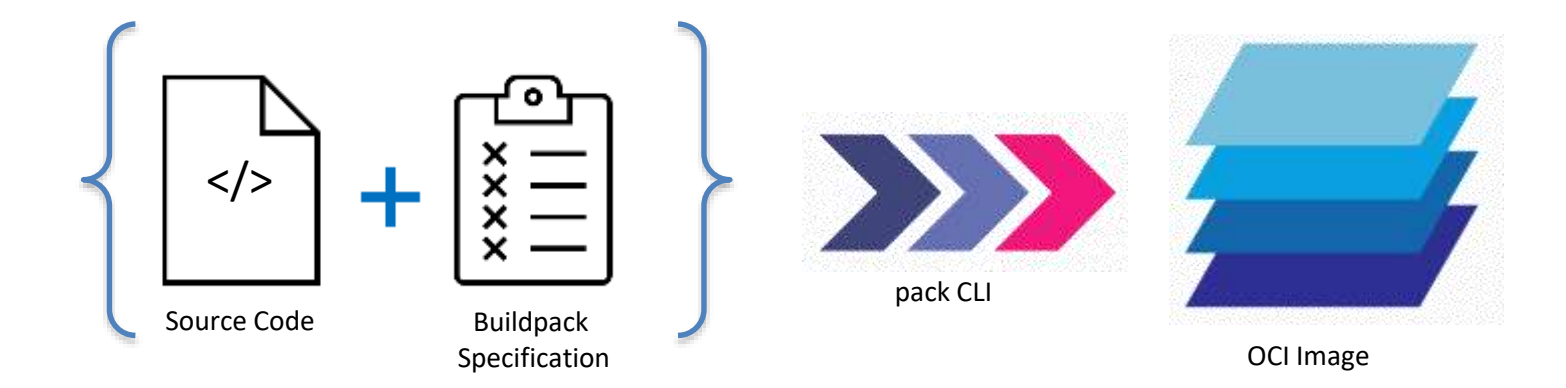

### Feature comparison

Open Liberty

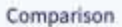

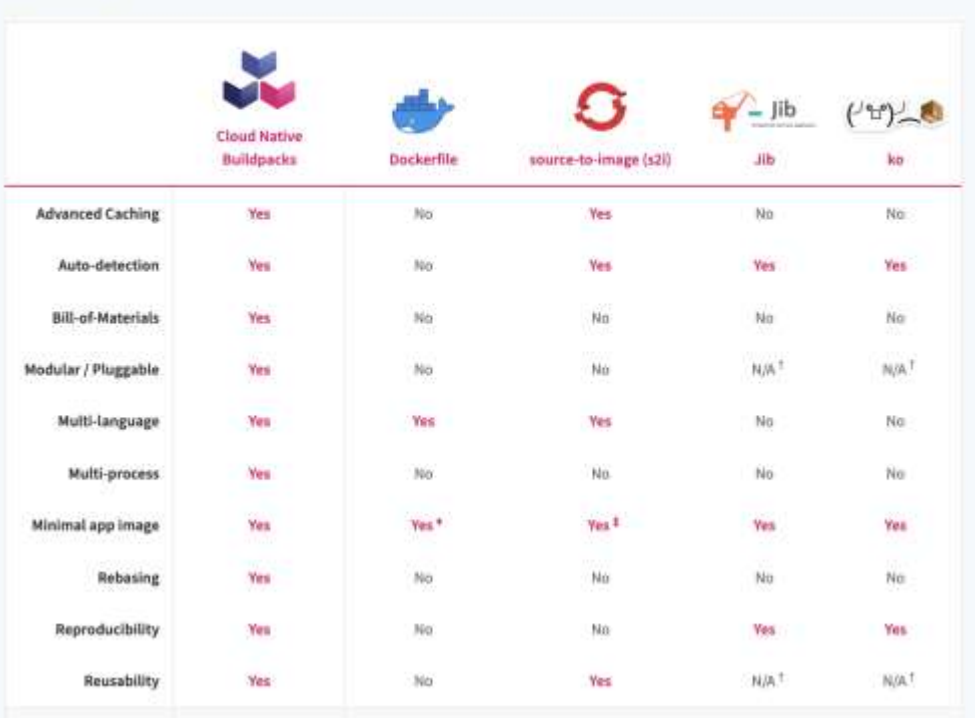

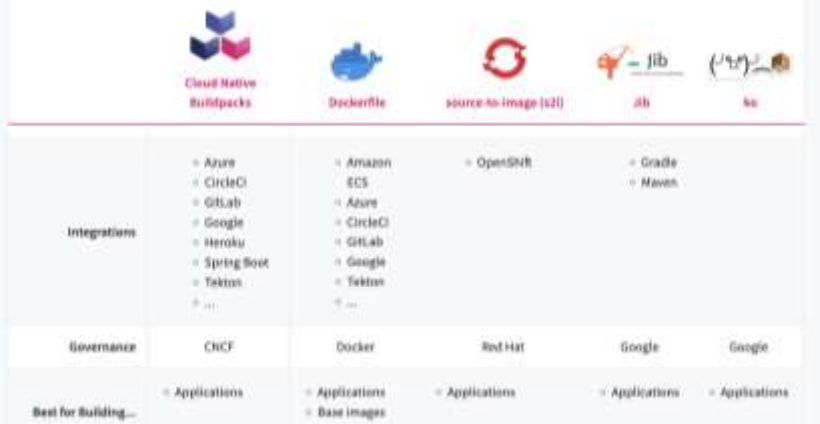

## Paketo Buildpacks

Implementation of the Cloud Native Buildpack interface specification

Multiple languages

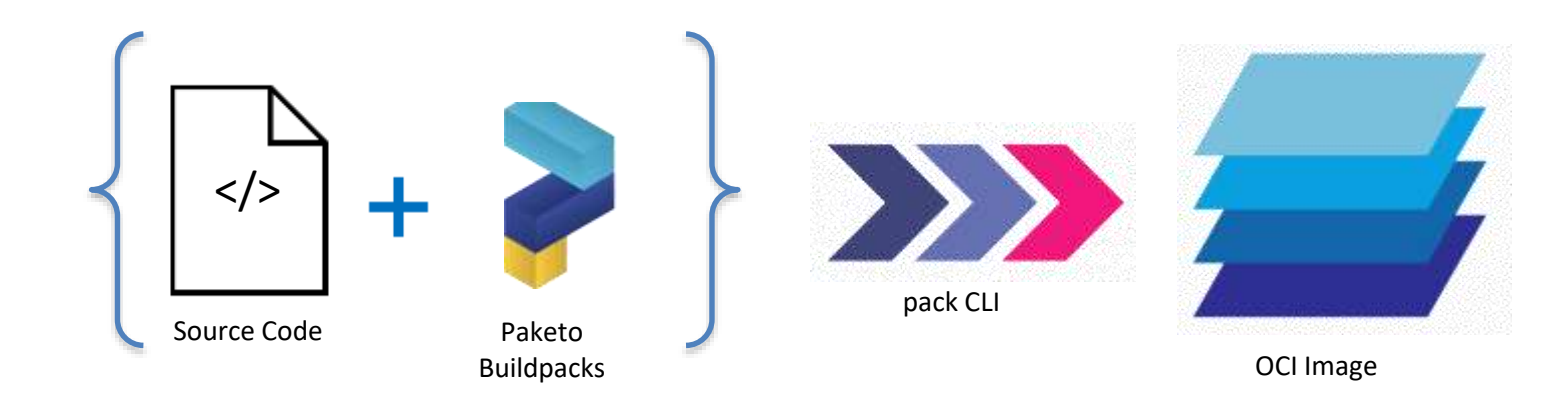

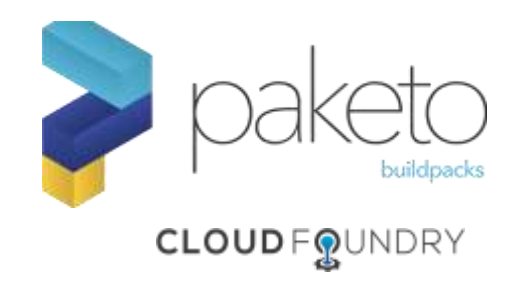

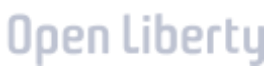

## **Liberty Buildpack**

#### paketo-buildpacks/ liberty

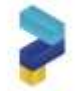

A Cloud Native Buildrack that provides the Open Liberty and WebSphere Liberty runtimes

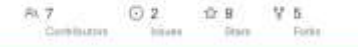

#### Let's get started!

The following examples use the Open Liberty starter application as the application source. Download the Open Liberty starter application:

git clone https://github.com/openliberty/guide-getting-started.git cd guide-getting-started/finish

Set a default builder:

pack config default-builder gcr.io/paketo-buildpacks/builder:base

Build the application on Liberty with Jakarta EE Platform 9.1 features and IBM Semeru OpenJ9:

pack build -- env BP JAVA APP SERVER=liberty -- env BP LIBERTY PROFILE=jakartaee9 \ --buildpack paketo-buildpacks/eclipse-openi9 --buildpack paketo-buildpacks/iava myapp

Your application is now transformed into an OCI image!

https://paketo.io/docs/reference/builders-reference/

https://openliberty.io/blog/2022/04/01/cloud-native-liberty-buildpack.html

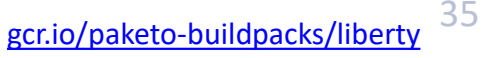

咟

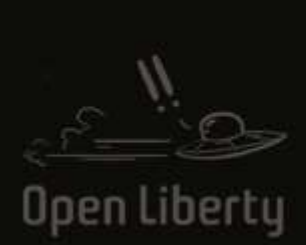

×

 $\overline{O}$ 

 $-0$  $\odot$ 

 $\ddot{\circ}$ 

 $\dot{\circ}$ 

 $\overline{O}$ 

36 @gracejansen27

### **TELEPRESENCE**

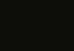

 $\circ$ 

 $\overline{O}$ 

## What is Telepresence?

- Fast, local development for Kubernetes and OpenShift Microservices
- Benefits:
	- Accelerate Inner Dev Loop
	- Shift Testing Left
	- Use Your Existing Workflow

\$> kubectl get deployments NAME UP-TO-DATE AVAILABLE AGE READY hello-world  $1/1$  $1<sub>m</sub>$ 

\$> telepresence -- swap-deployment hello-world -expose 9080

# in a new terminal \$> myn liberty:dev

<https://github.com/sdaschner/liberty-dev-experience> <https://heidloff.net/article/debugging-microservices-Kubernetes/>

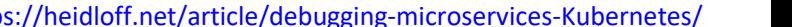

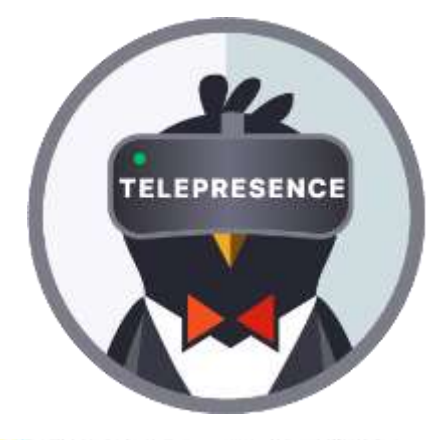

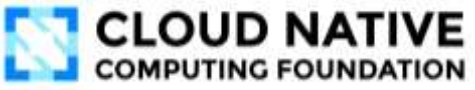

37

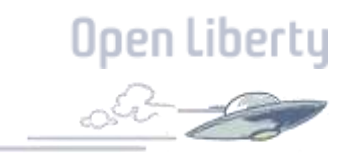

## How does it work?

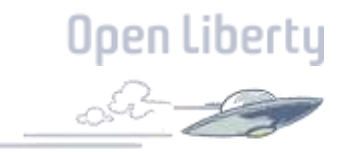

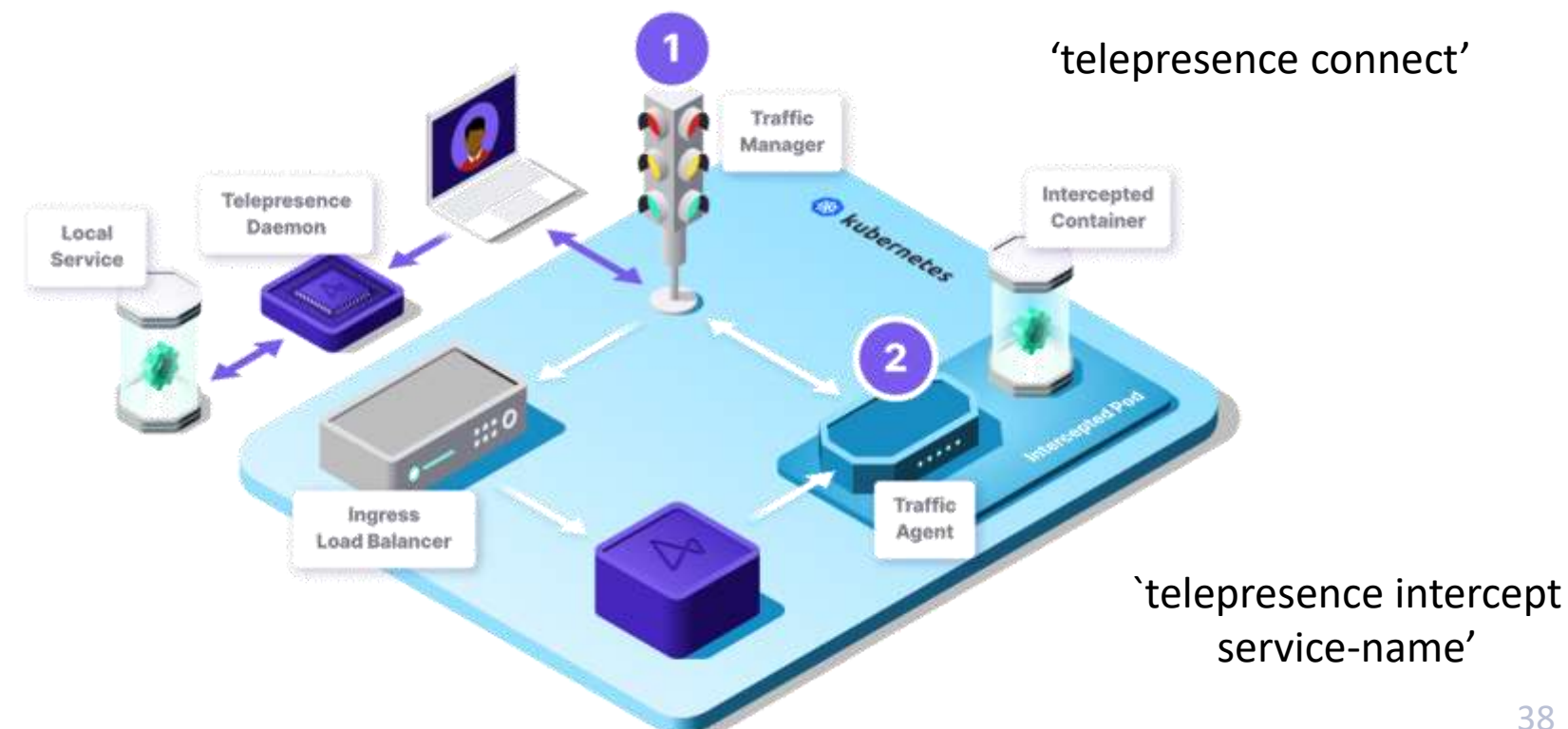

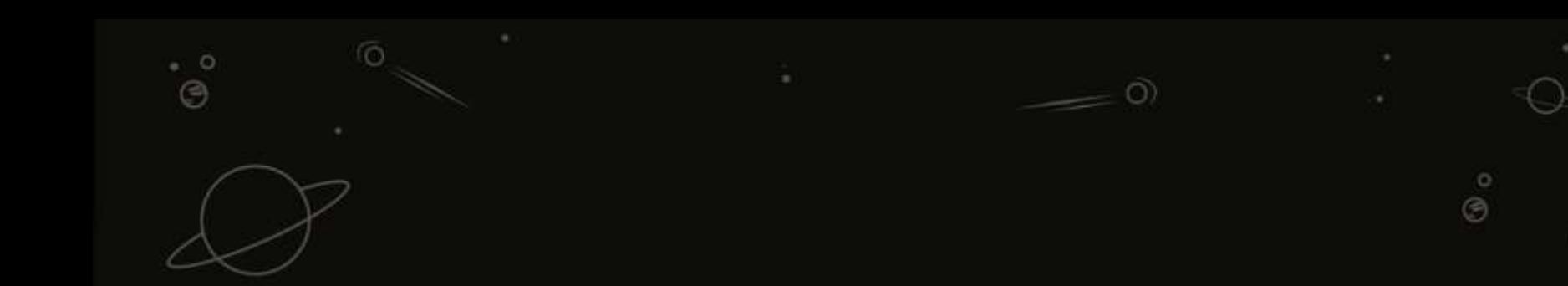

# TRY IT YOURSELF

Open Liberty

 $\rm \ddot{\circ}$  $\dot{\circ}$ 

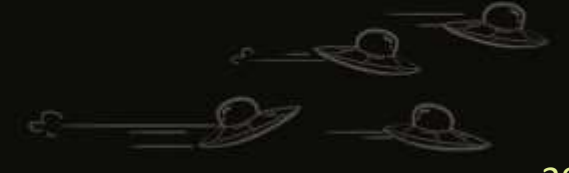

### Open Liberty Guides <https://openliberty.io/guides/>

40

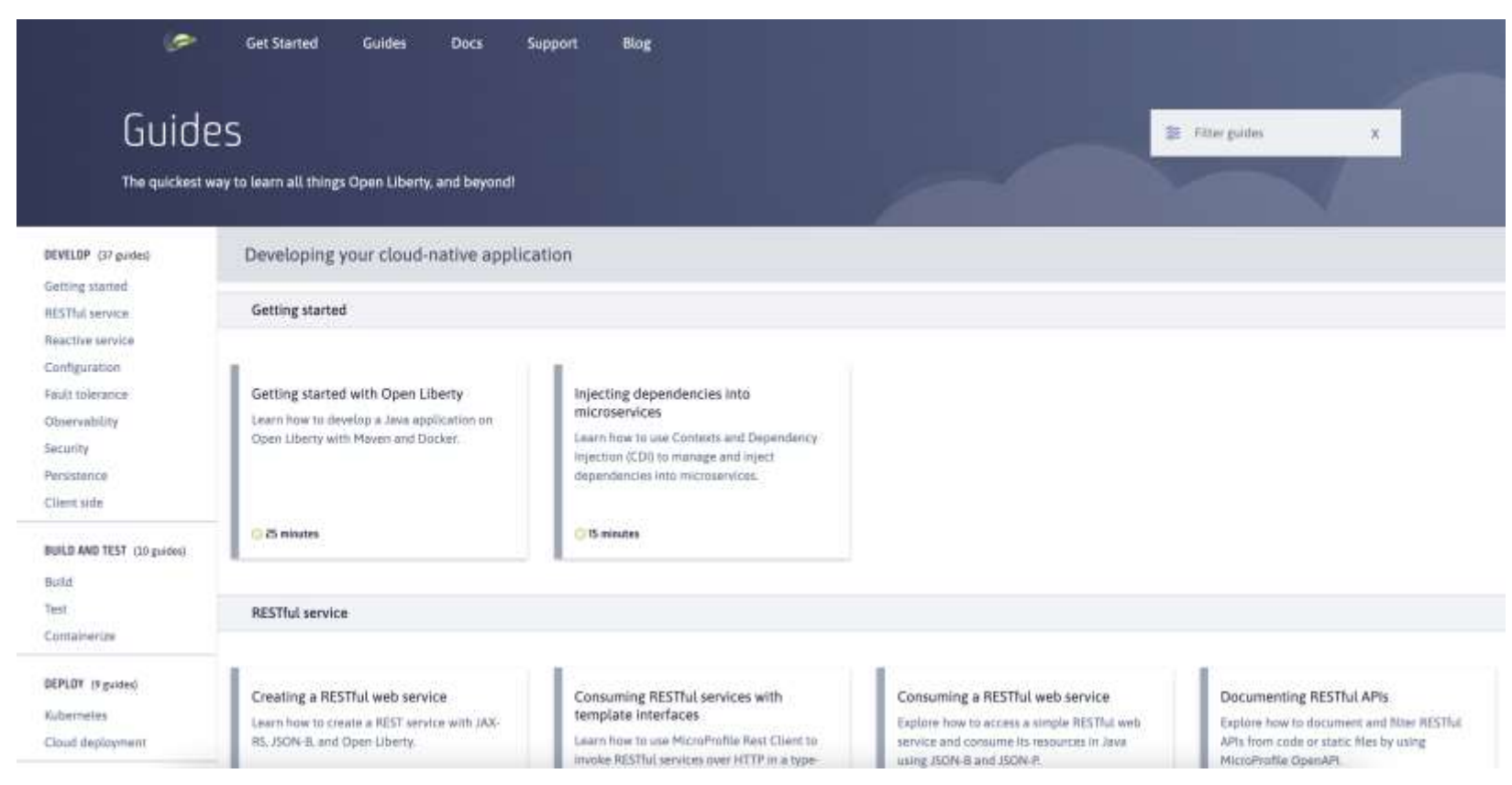

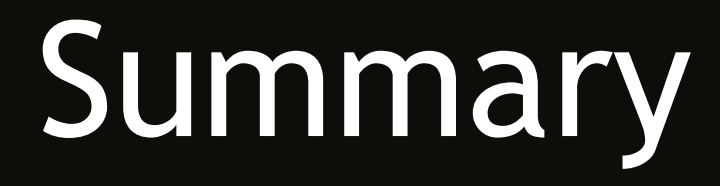

 $\overline{O}$ 

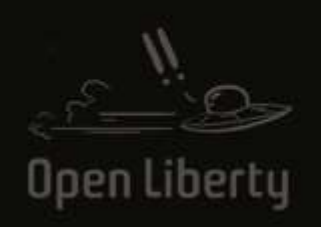

 $\overline{0}$ 

- 0

 $\odot$ 

 $\ddot{\circ}$ \* ©

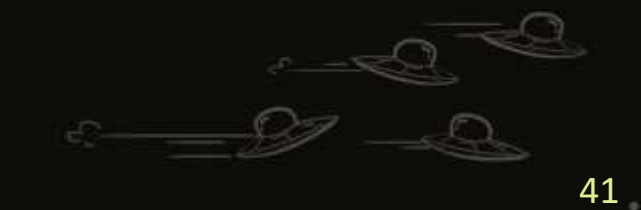

o  $\ddot{\circ}$ 

 $\sqrt{2}$ 

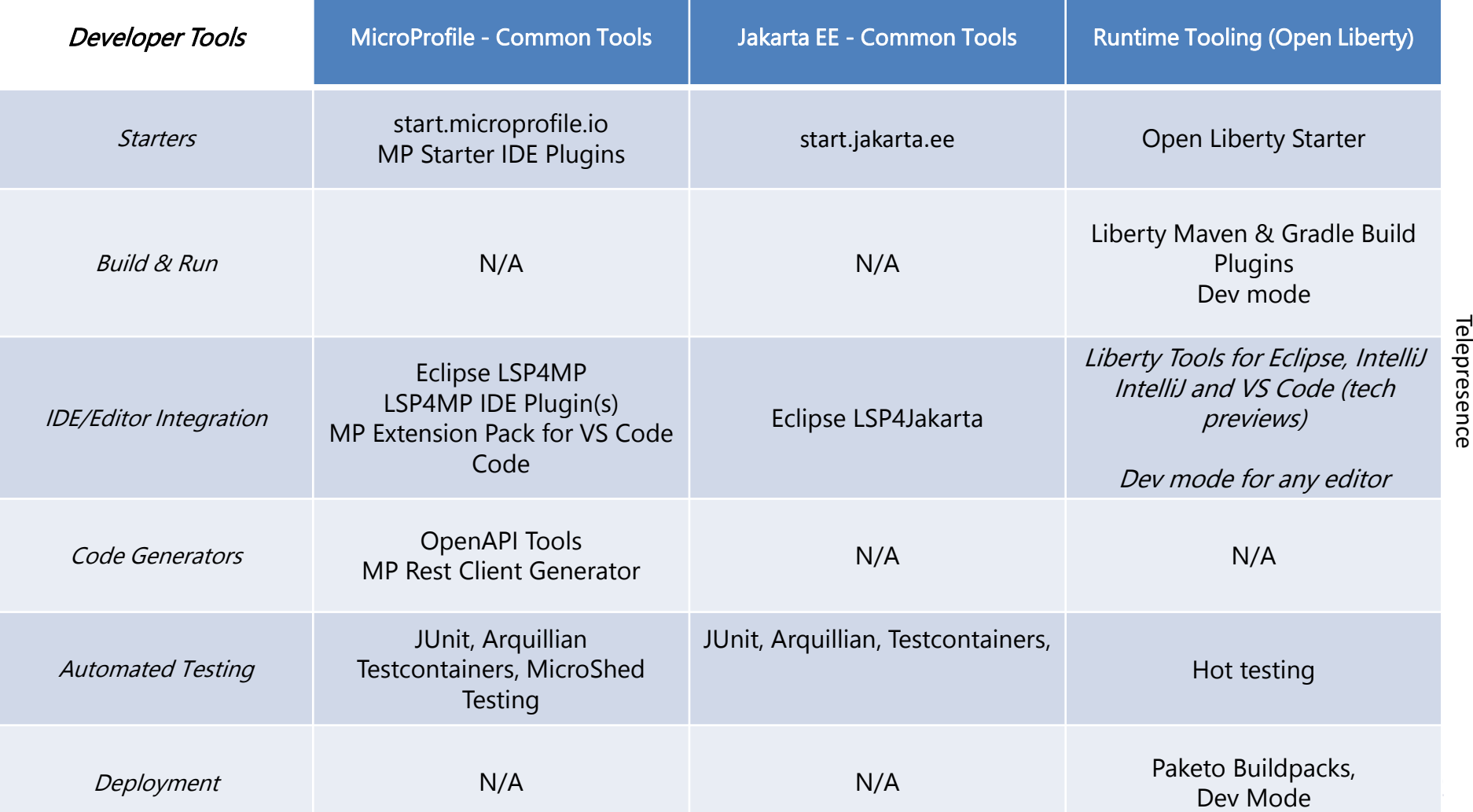

Telepresence

### Resource Links

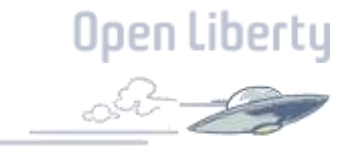

- Liberty Tools for Eclipse: <https://github.com/OpenLiberty/liberty-tools-eclipse>
- Open Liberty Starter:<https://start.openliberty.io/>
- Liberty Tools for VS Code: [https://marketplace.visualstudio.com/items?itemName=Open-Liberty.liberty-dev](https://marketplace.visualstudio.com/items?itemName=Open-Liberty.liberty-dev-vscode-ext)vscode-ext
- Liberty Tools for IntelliJ: <https://plugins.jetbrains.com/plugin/14856-liberty-tools>
- VS Code Extension Pack for MicroProfile: [https://marketplace.visualstudio.com/items?itemName=MicroProfile-](https://marketplace.visualstudio.com/items?itemName=MicroProfile-Community.vscode-microprofile-pack)Community.vscode-microprofile-pack

### Resource Links

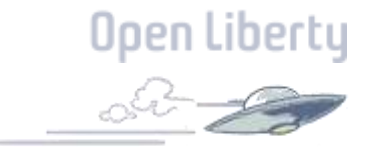

- TestContainers: <https://www.testcontainers.org/>
- Paketo Buildpack for Liberty: [gcr.io/paketo-buildpacks/liberty](https://github.com/paketo-buildpacks/liberty)
- Telepresence Examples:
	- <https://github.com/sdaschner/liberty-dev-experience>
	- <https://heidloff.net/article/debugging-microservices-Kubernetes/>
- Open Liberty Guides:
	- Jakarta EE: [https://openliberty.io/guides/?search=jakarta%20ee&key=tag](https://openliberty.io/guides/?search=jakarta ee&key=tag)
	- MicroProfile: <https://openliberty.io/guides/?search=microprofile&key=tag>
- Open Liberty Deep Dive:<https://openliberty.io/guides/liberty-deep-dive.html>

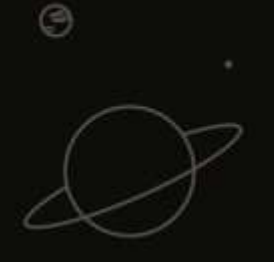

0

 $\circ$ €

顶

# Thank You

**SER** 

**GROUP** 

 $\overline{O}$ 

o  $\odot$ 

45

@gracejansen27

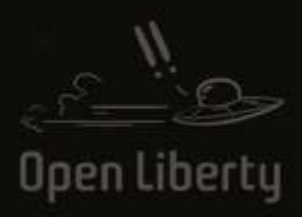